*Risk, Reliability and Log-Pearson Distribution Formulas...* 1/10

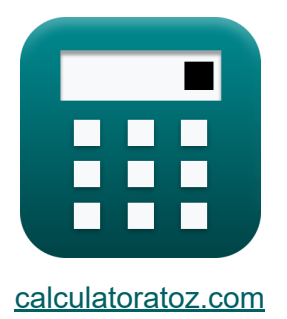

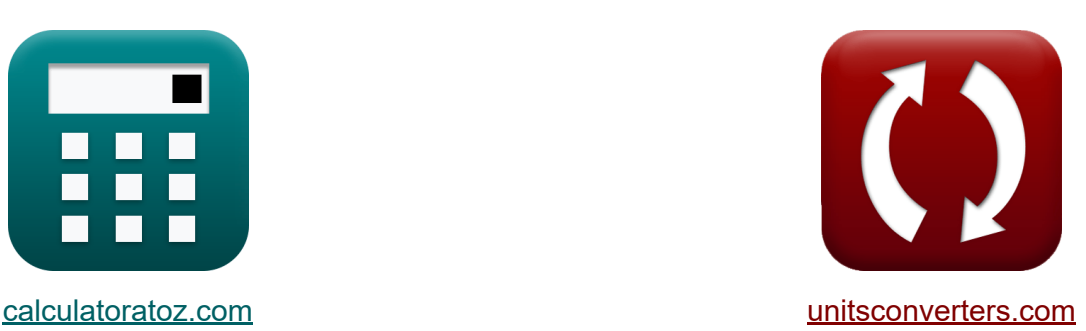

# **Ryzyko, niezawodność i rozkład log-Pearsona Formuły**

#### [Kalkulatory!](https://www.calculatoratoz.com/pl) Przykłady! [konwersje!](https://www.unitsconverters.com/pl)

Przykłady!

Zakładka **[calculatoratoz.com](https://www.calculatoratoz.com/pl)**, **[unitsconverters.com](https://www.unitsconverters.com/pl)**

Najszerszy zasięg kalkulatorów i rośnięcie - **30 000+ kalkulatorów!** Oblicz z inną jednostką dla każdej zmiennej - **W wbudowanej konwersji jednostek!**

Najszerszy zbiór miar i jednostek - **250+ pomiarów!**

Nie krępuj się UDOSTĘPNIJ ten dokument swoim znajomym!

*[Zostaw swoją opinię tutaj...](https://docs.google.com/forms/d/e/1FAIpQLSf4b4wDgl-KBPJGChMJCxFlqrHvFdmw4Z8WHDP7MoWEdk8QOw/viewform?usp=pp_url&entry.1491156970=Ryzyko,%20niezawodno%C5%9B%C4%87%20i%20rozk%C5%82ad%20log-Pearsona%20Formu%C5%82y)*

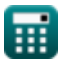

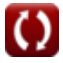

## **Lista 19 Ryzyko, niezawodność i rozkład log-Pearsona Formuły**

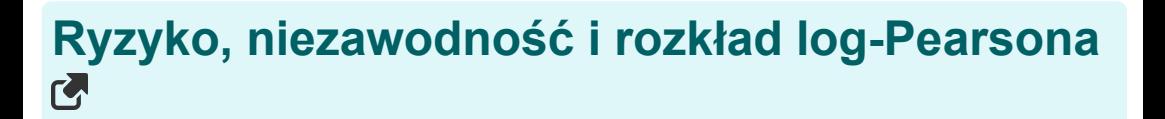

### **Dystrybucja Log-Pearsona typu III**

### **1) Dostosowany współczynnik pochylenia**

$$
\kappa\!\left[\mathrm{C'}_\mathrm{s}=\mathrm{C_s}\cdot\left(\dfrac{1+8.5}{\mathrm{N}}\right)\right]
$$

$$
\boxed{\textbf{ex}} 0.004349 = 1.2 \cdot \left(\frac{1+8.5}{2621}\right)
$$

**2) Równanie dla serii Z dla dowolnego interwału nawrotów** 

$$
\boldsymbol{\kappa} \big[ \boldsymbol{\mathrm{Z_t}} = \boldsymbol{\mathrm{z}_\mathrm{m}} + \boldsymbol{\mathrm{K_z}} \cdot \boldsymbol{\mathrm{\sigma}} \big]
$$

$$
\boxed{\mathbf{ex}}{9.52} = 0.77 + 7 \cdot 1.25
$$

#### **3) Równanie dla szeregu bazowego zmienności Z**

$$
\begin{aligned}\n\text{Ex} \boxed{z_m = \log 10(z)} \\
\text{Ex} \boxed{0.78533 = \log 10(6.1)}\n\end{aligned}
$$
\nOutwórz kalkulator (

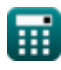

**[Otwórz kalkulator](https://www.calculatoratoz.com/pl/adjusted-coefficient-of-skew-calculator/Calc-14469)** 

**[Otwórz kalkulator](https://www.calculatoratoz.com/pl/equation-for-z-series-for-any-recurrence-interval-calculator/Calc-14459)** 

*Risk, Reliability and Log-Pearson Distribution Formulas...* 3/10

**[Otwórz kalkulator](https://www.calculatoratoz.com/pl/partial-duration-series-calculator/Calc-14478)** 

### **4) Seria o niepełnym czasie trwania**

$$
\pi \sqrt{\text{Tr} = \frac{1}{(\ln(\text{T}_\text{A})) - (\ln(\text{T}_\text{A} - 1))}}
$$
\n
$$
\text{ex} \boxed{19.49573 = \frac{1}{(\ln(20)) - (\ln(20 - 1))}}
$$

**5) Średni szereg zmiennych Z, biorąc pod uwagę szereg Z dla przedziału nawrotów**

$$
\begin{aligned}\n\mathbf{f} \mathbf{x} \mathbf{z}_{\rm m} &= \mathbf{Z}_{\rm t} - \mathbf{K}_{\rm z} \cdot \mathbf{\sigma} \\
\mathbf{e} \mathbf{x} \mathbf{0.75} &= 9.5 - 7 \cdot 1.25\n\end{aligned}
$$
\nOur solution is

#### **6) Wielkość próbki podana Skorygowany współczynnik skosu**

$$
N = C_s \cdot \frac{1 + 8.5}{C_s'}
$$
\n
$$
ex \boxed{2620.69 = 1.2 \cdot \frac{1 + 8.5}{0.00435}}
$$
\nor

**7) Współczynnik częstotliwości podany w serii Z dla odstępu powtarzania**

$$
K_{\rm Z} = \frac{Z_{\rm t} - z_{\rm m}}{\sigma}
$$
\n
$$
K_{\rm Z} = \frac{9.5 - 0.77}{1.25}
$$
\n(2000)  $\text{Otwórz kalkulator } \text{C}$ 

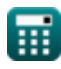

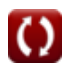

Risk, Reliability and Log-Pearson Distribution Formulas... **Allocates** 4/10

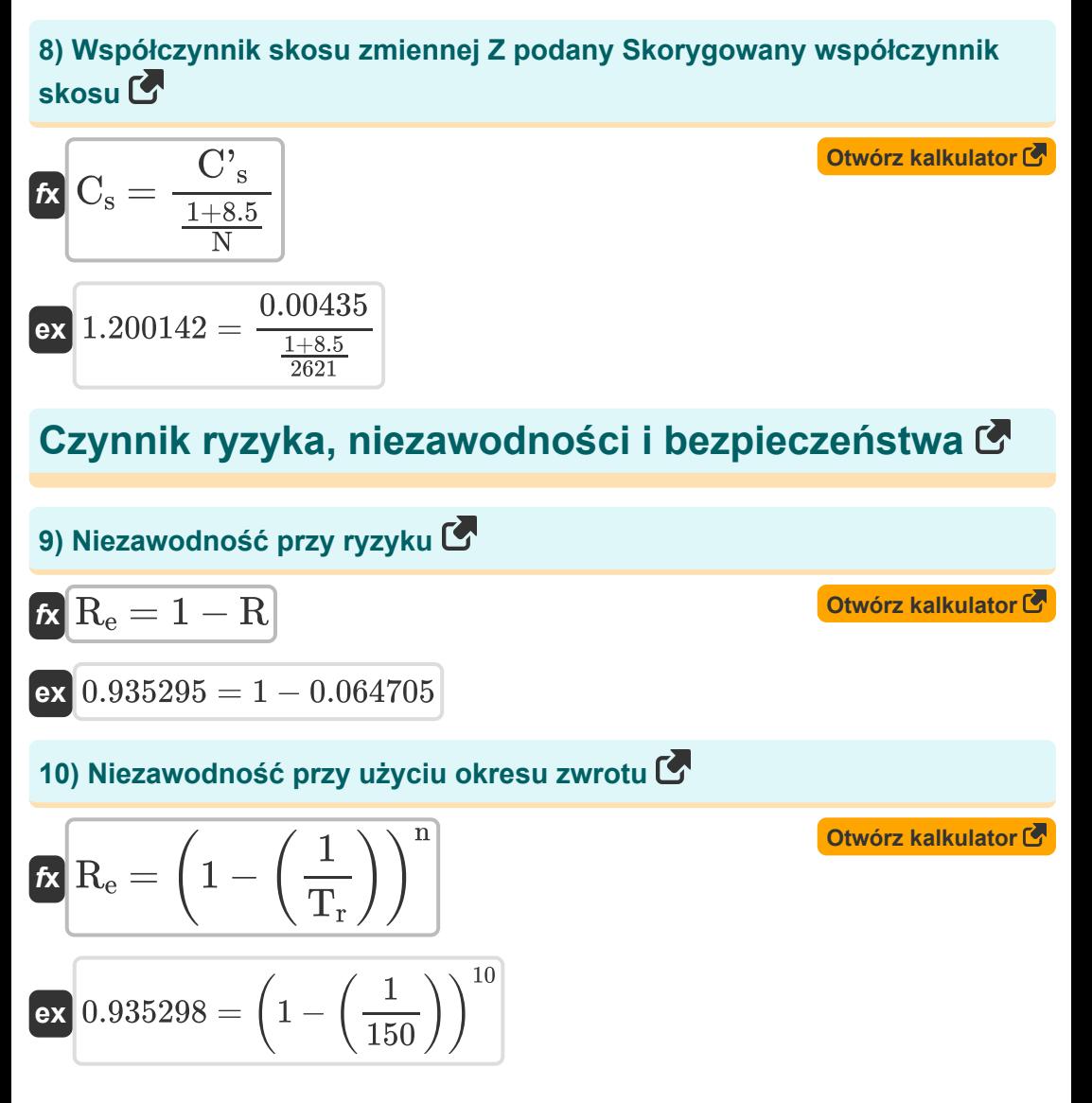

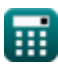

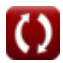

*Risk, Reliability and Log-Pearson Distribution Formulas...* 5/10

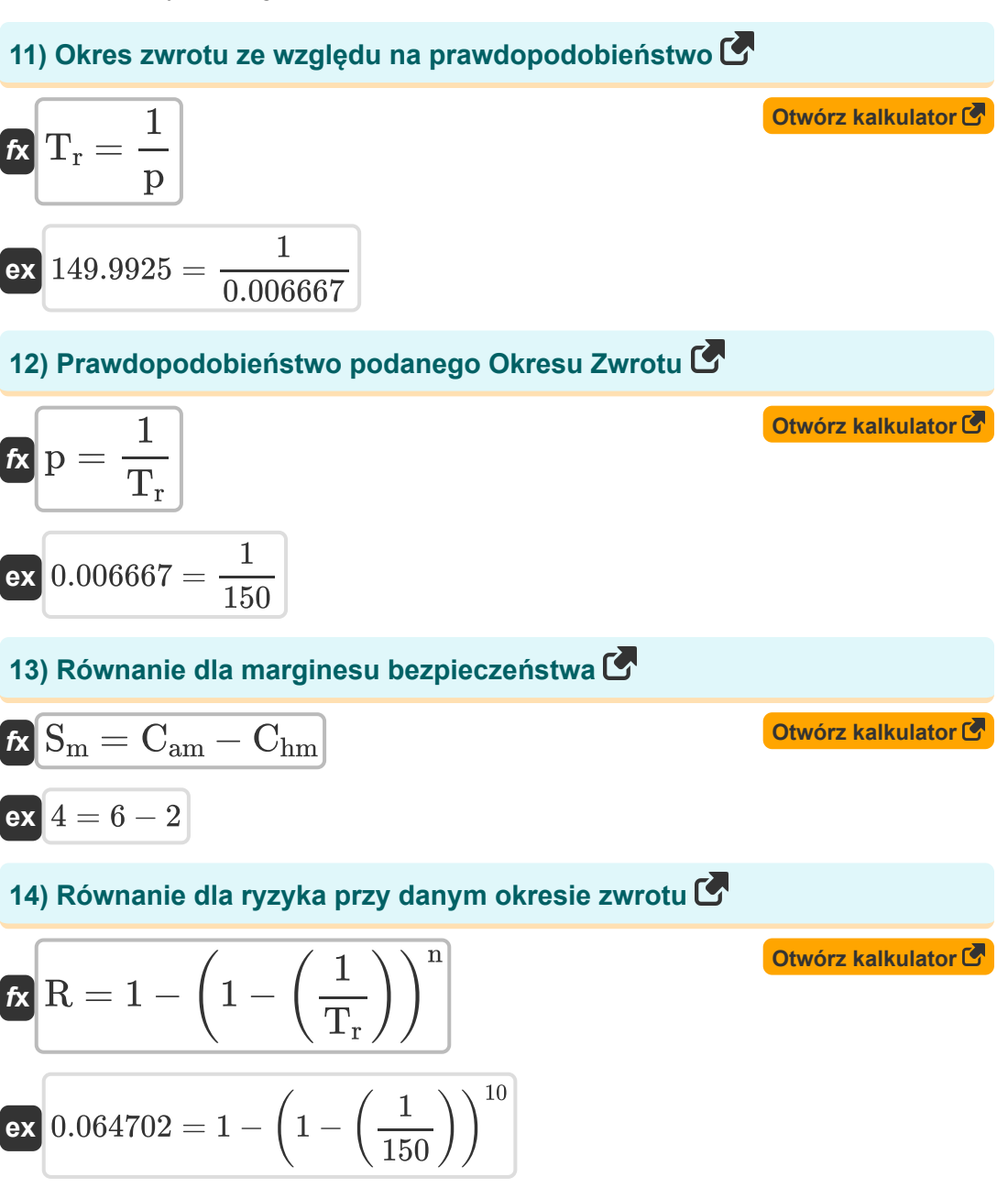

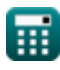

*Risk, Reliability and Log-Pearson Distribution Formulas...* 6/10

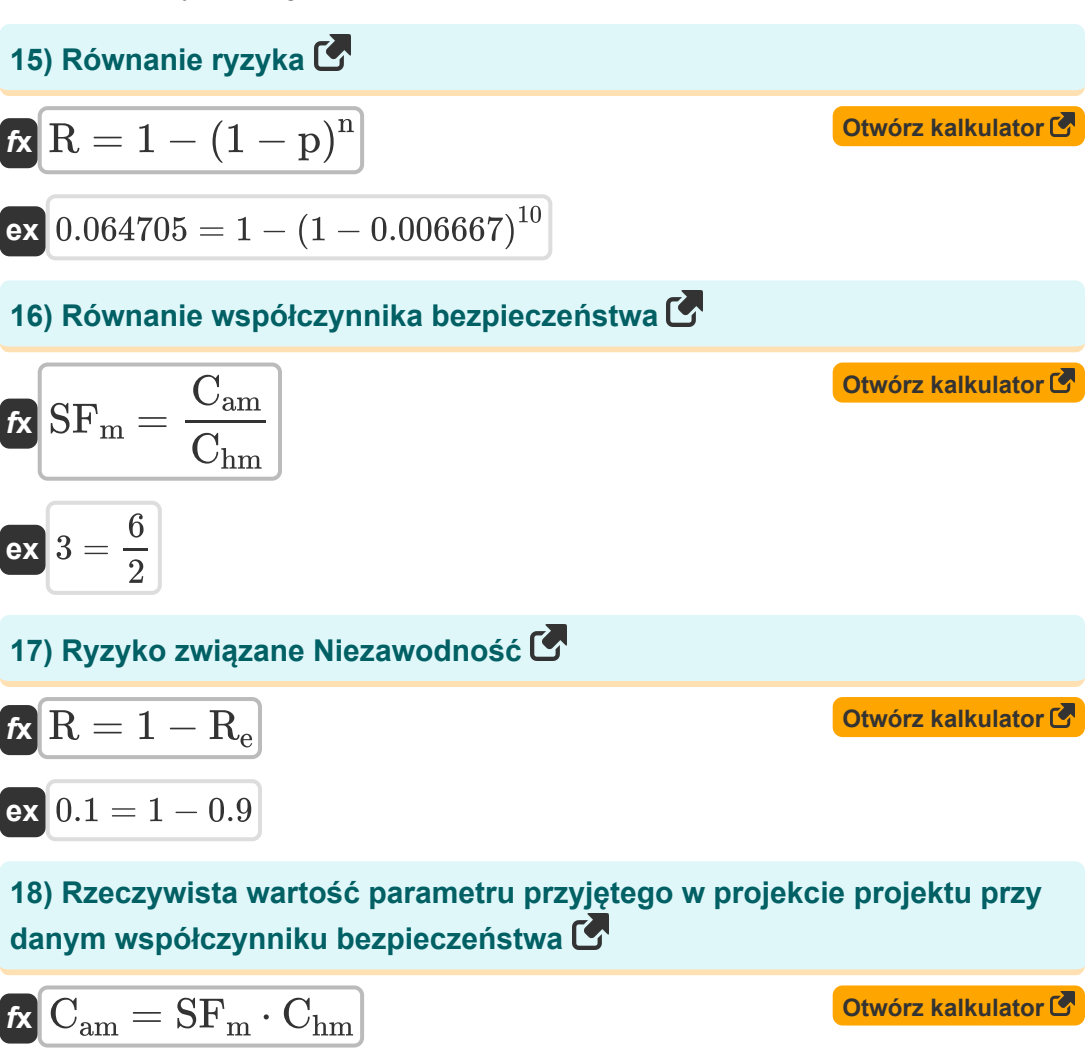

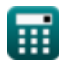

 $\overline{{\mathbf{ex}}}$   $6=3\cdot 2$ 

#### **19) Wartość parametru uzyskana z rozważań hydrologicznych przy danym współczynniku bezpieczeństwa**

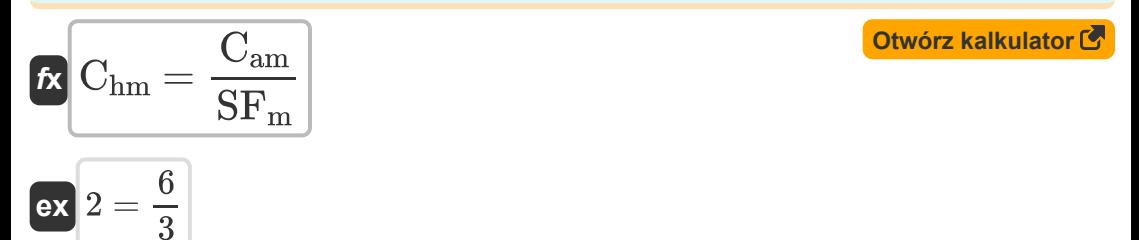

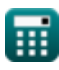

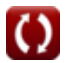

## **Używane zmienne**

- **Cam** Rzeczywista wartość parametru
- **Chm** Wartość parametru
- **C<sup>s</sup>** Współczynnik skośności zmiennej Z
- **C'<sup>s</sup>** Skorygowany współczynnik skośności
- **K<sup>z</sup>** Współczynnik częstotliwości
- **n** Kolejne lata
- **N** Wielkość próbki
- **p** Prawdopodobieństwo
- **R** Ryzyko
- **R<sup>e</sup>** Niezawodność
- **S<sup>m</sup>** Margines bezpieczeństwa
- **SF<sup>m</sup>** Współczynnik bezpieczeństwa
- **T<sup>A</sup>** Seria roczna
- **T<sup>P</sup>** Seria o częściowym czasie trwania
- **T<sup>r</sup>** Okres zwrotu
- **z** Zmienna "z" losowego cyklu hydrologicznego
- **z<sup>m</sup>** Średnia Z Zmiennych
- **Z<sup>t</sup>** Seria Z dla dowolnego interwału nawrotów
- **σ** Odchylenie standardowe próbki zmiennej Z

# **Stałe, funkcje, stosowane pomiary**

- Funkcjonować: **ln**, ln(Number) *Natural logarithm function (base e)*
- Funkcjonować: **log10**, log10(Number) *Common logarithm function (base 10)*

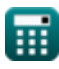

*Risk, Reliability and Log-Pearson Distribution Formulas...* 10/10

# **Sprawdź inne listy formuł**

- **między obszarem powodzi a szczytu powodziowego szczytem Formuły**
- **Metoda Gumbela do przewidywania szczytu powodzi log-Pearsona Formuły Formuły**
- **Wzory empiryczne na zależności Racjonalna metoda szacowania Formuły** 
	- **Ryzyko, niezawodność i rozkład**

Nie krępuj się UDOSTĘPNIJ ten dokument swoim znajomym!

### **PDF Dostępne w**

[English](https://www.calculatoratoz.com/PDF/Nodes/12191/Risk-reliability-and-log-pearson-distribution-Formulas_en.PDF) [Spanish](https://www.calculatoratoz.com/PDF/Nodes/12191/Risk-reliability-and-log-pearson-distribution-Formulas_es.PDF) [French](https://www.calculatoratoz.com/PDF/Nodes/12191/Risk-reliability-and-log-pearson-distribution-Formulas_fr.PDF) [German](https://www.calculatoratoz.com/PDF/Nodes/12191/Risk-reliability-and-log-pearson-distribution-Formulas_de.PDF) [Russian](https://www.calculatoratoz.com/PDF/Nodes/12191/Risk-reliability-and-log-pearson-distribution-Formulas_ru.PDF) [Italian](https://www.calculatoratoz.com/PDF/Nodes/12191/Risk-reliability-and-log-pearson-distribution-Formulas_it.PDF) [Portuguese](https://www.calculatoratoz.com/PDF/Nodes/12191/Risk-reliability-and-log-pearson-distribution-Formulas_pt.PDF) [Polish](https://www.calculatoratoz.com/PDF/Nodes/12191/Risk-reliability-and-log-pearson-distribution-Formulas_pl.PDF) [Dutch](https://www.calculatoratoz.com/PDF/Nodes/12191/Risk-reliability-and-log-pearson-distribution-Formulas_nl.PDF)

*2/21/2024 | 6:23:49 AM UTC [Zostaw swoją opinię tutaj...](https://docs.google.com/forms/d/e/1FAIpQLSf4b4wDgl-KBPJGChMJCxFlqrHvFdmw4Z8WHDP7MoWEdk8QOw/viewform?usp=pp_url&entry.1491156970=Ryzyko,%20niezawodno%C5%9B%C4%87%20i%20rozk%C5%82ad%20log-Pearsona%20Formu%C5%82y)*

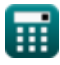

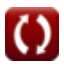